### CS 241: Systems Programming Lecture 26. System Calls I Spring 2020 Prof. Stephen Checkoway

### What is an operating system?

# Operating system tasks

Managing the resources of a computer ‣ CPU, memory, network, etc.

Coordinate the running of all other programs

OS can be considered as a set of programs

‣ kernel – name given to the core OS program

- 
- 

https://en.wikipedia.org

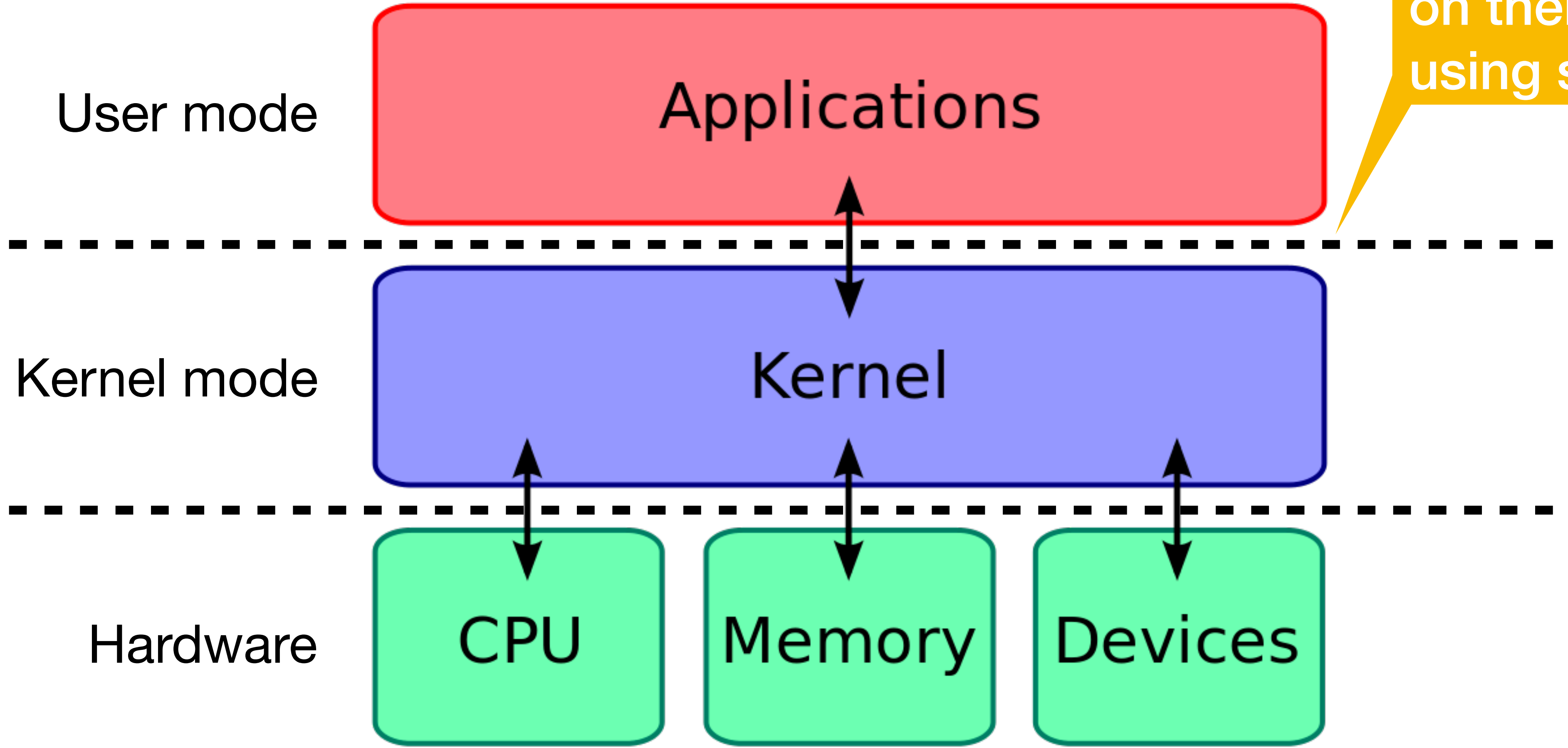

Applications request the kernel perform an action on their behalf using system calls

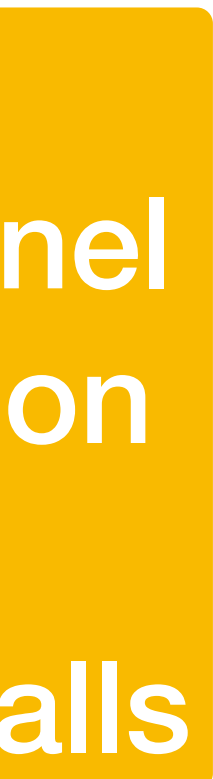

### Do we need an operating system?

A. Yes

### B. No

### C. I don't know/I'm not sure

 $5<sup>-1</sup>$ 

## System calls

Programs talk to the OS via system calls

- ‣ Set of functions to request access to resources of the machine
- 

# ‣ System calls vary by operating system and computer architecture

Types of system calls

…

- Input/output (may be terminal, network, or file I/O)
- 
- ‣ File system manipulation (e.g., creating/deleting files/directories) ‣ Process control (e.g., process creation/termination)
- ‣ Resource allocation (e.g., memory)
- ‣ Device management (e.g., talking to USB devices)
- Inter-process communication (e.g., pipes and sockets)  $\blacktriangleright$

### Most basic UNIX system call: exit

Programs (normally) end by returning from main () or calling exit ()

running the program using the exit system call

The exit system call takes an exit status as its only parameter

- 
- After running the atexit handlers, the program asks the kernel to stop
	-

- When the kernel receives an exit system call from a program, it ‣ cleans up all of the resources associated with the program • notifies the program that created the exiting program (the parent) that a
- child has exited

### System calls as API

System calls are an example of an **application programming interface** (API) ‣ Each system call is assigned a small integer (the system call number) ‣ System calls are performed by setting up the arguments (often in registers) and using a dedicated "system call" or "interrupt" instruction • The kernel's system call handler calls an appropriate function based on

- 
- 
- the system call number
- ‣ Data (and success/failure) is returned to the application

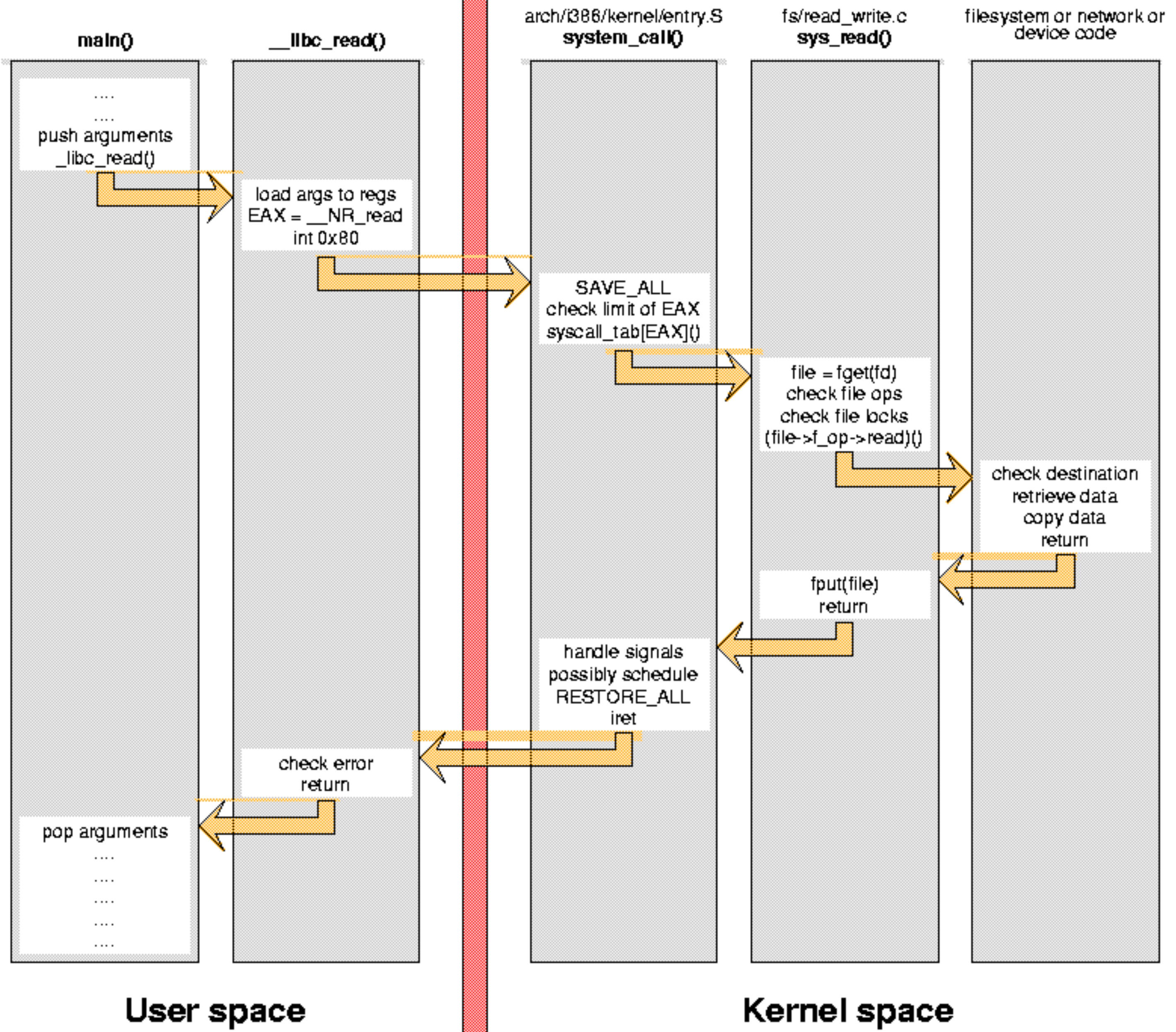

http://www.linux.it/~rubini/docs/ksys/

## System calls and libc

C standard library

- number of system calls (e.g., malloc(3))
- 
- Some functions make no system calls (e.g., strcpy(3)) • Some functions "wrap" a single system call (e.g., open (2)) ‣ Some functions have complex behavior and might make a variable

We're going to focus on the libc wrappers for the system calls

 $\triangleright$  These live in section 2 of the manual: open(2), exit(2), fork(2)

### Why do we use system calls instead of making a function call directly to the function in the kernel that will handle our system call request?

### reason (or multiple reasons)

Discuss with your group and select A on your clickers when you have a

11

### Input/output system calls

# Open a file: open(2)

### **#include <fcntl.h>**

### **int** open(**char const** \*path, **int** oflag, ...);

- O\_RDONLY open for reading only
- O WRONLY open for writing only
- O\_RDWR open for reading and writing
- 
- 
- 
- O APPEND append on each write
- O\_TRUNC truncate size to 0
- O CREAT create file if it does not exist
- $\triangleright$  O EXCL error if O\_CREAT and the file exists
- O\_NONBLOCK do not block on open or for data to become available Last arg is the "int mode" -- see chmod(2) and umask(2) Returns file descriptor on success,  $-1$  on error

### File descriptors

Integer index into OS file table for this process

3 are automatically created for you

- ‣ **STDIN\_FILENO** 0 standard input
- ‣ **STDOUT\_FILENO** 1 standard output
- ‣ **STDERR\_FILENO** 2 standard error

These are what are used in shell redirection ‣ \$ ./a.out 2> errors.txt

# Read data: read(2)

### **#include <unistd.h>**

- **ssize\_t** read(**int** fildes, **void** \*buf, **size\_t** nbyte); ‣ Attempts to read nbytes from filedes storing data in buf ‣ Returns the number of bytes read
- - ‣ Upon **EOF**, returns 0
	- ‣ Upon error, returns -1 and sets **errno**

## Write data: write(2)

### **ssize\_t** write(**int** fildes, **void const** \*buf, **size\_t** nbyte); ‣ Attempts to write nbyte of data to the object referred to by filedes from

- **#include <unistd.h>**
- - the buffer buf
	- ‣ Upon success, returns number of bytes are written
	- ‣ On error, returns -1 and sets errno

### read(2)/write(2) vs. fread(3)/fwrite(3)

Each call to read/write makes the corresponding system call

fread/fwrite maintain an internal array for buffering (recall line/block buffering)

- 
- ‣ Results in fewer system calls in the usual case ‣ Often improves performance with many small reads and writes
- 
- 

### Seek in file: lseek(2)

**#include <sys/types.h> #include <unistd.h>**

**off\_t** lseek(**int** fd, **off\_t** offset, **int** whence); ‣ Like fseeko(3) but for file descriptors, not streams ‣ whence is one of **SEEK\_SET**, **SEEK\_CUR**, **SEEK\_END** ‣ On success, returns the resultant offset in terms of bytes from the

- 
- 
- beginning of the file
- ‣ On error, returns (**off\_t**)-1 and sets **errno**

## Close files: close(2)

**#include <unistd.h>**

- **int** close(**int** fildes);
	- ‣ Closes fildes, returns 0 on success
	- ‣ Returns -1 and sets errno on error

### File descriptor <-> stream

**#include <stdio.h>**

**FILE** \*fdopen(**int** fildes, **const char** \*mode);

- ‣ Opens a file descriptor as a stream
- ‣ When you fclose(), descriptor is closed

**int** fileno(**FILE** \*stream);

‣ Returns file descriptor associated with a stream

It's best not to mix stdio functions with low-level system calls: use one or

the other

int fd = fileno(fp); // Get the underlying file descriptor lseek(fd, 0, **SEEK\_SET**); // Rewind to the beginning of the file

Which statement is true if we run the following code FILE  $*fp = fopen(path, "r")$ ; // Open a file fgets(buf, size, fp);  $\frac{1}{2}$  // Read a line fgets(buf2, size, fp);  $\frac{1}{2}$  // Read a line

- A. buf and buf2 have the same contents
- B. buf and buf2 have different contents (unless the first two lines are identical)
- C. There's no way to know if they will be the same or different
- D. It's an error to mix lseek(2) and fgets(3)

### File system manipulation system calls

## Delete files: unlink(2)

**#include <unistd.h>**

- **int** unlink(**char const** \*path);
	- ‣ Removes path, returns 0 on success
	- ‣ Returns -1 and sets **errno** on error
- -

# Rename files: rename(2)

### **#include <stdio.h>**

- **int** rename(**char const** \*oldpath, **char const** \*newpath); ‣ Renames oldpath to newpath, returns 0 on success
- - ‣ Returns -1 and sets **errno** on error
	- ‣ This can change directories, but not file systems!

# Get current directory: getcwd(3)

**char** \*getcwd(**char** \*buf, **size\_t** size); • Copies absolute path of current working directory to buf

- - length of array is "size"
	- if path is too long (including null byte), NULL/ERANGE
- 

### **#include <unistd.h>**

‣ Linux allows NULL for buf for dynamic allocation, see man page

## Change directories: chdir(2)

**#include <unistd.h>**

- **int** chdir(**const char** \*path);
- **int** fchdir(**int** fildes);

Change working directory of calling process

- ‣ How "cd" is implemented
- ‣ fchdir() is only in certain standards, but widely available ‣ fchdir() lets you return to a directory referenced by a file descriptor
- from open(2)ing a directory

0 on success, -1/**errno** on error

### Create/delete a directory

**#include <sys/stat.h> #include <sys/types.h>**

**int** mkdir(**char const** \*path, **mode\_t** mode);

**int** rmdir(**char const** \*path); • Delete the directory specified by path

- ‣ Create a directory called path
- ‣ Don't forget execute bits in mode!

**#include <unistd.h>**

0 for success, -1/**errno** on error

## Reading directories

opendir(3), readdir(3), closedir(3) ‣ Enables the application to read the contents of directories

### In-class exercise

### <https://checkoway.net/teaching/cs241/2020-spring/exercises/Lecture-26.html>

Grab a laptop and a partner and try to get as much of that done as you can!

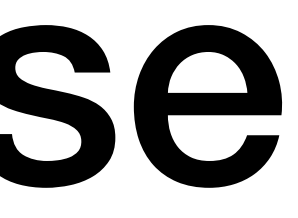